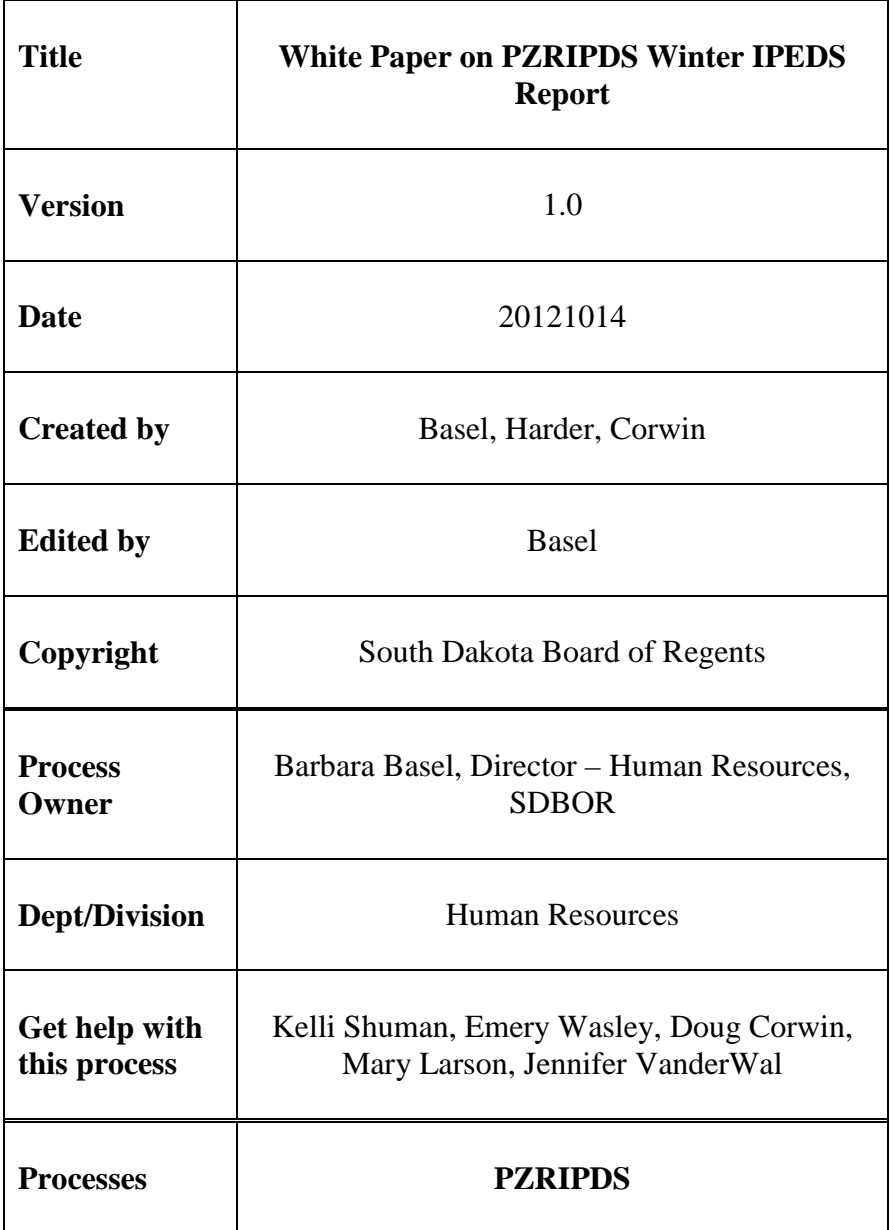

# **PZRIPDS Description**

The IPEDS Winter Data Collect Report consists of three sub-reports:

- Full-time & Part-time Staff, (parts A, B C, D, E, F)
- Salaries, (part G) and
- Fall New Hires Staff Survey (part H)

# *Full-time and Part-time Staff Sub-Reports*

The Full-time and Part-time Staff sub-reports are a snapshot of the staff and payroll data taken at a specific point in time in the Fall. Employees are included in these sub-reports if:

- the employee's job indicator for IPEDS reporting is checked on the Employee Jobs Form (NBAJOBS-base job tab) **and**,
- the employee's status is set to either Active or on Leave with Pay status on the Employee Form (PEAEMPL) as of the parameter date for the reporting year.

These sub-reports consist of:

Part A includes full-time instructional staff by race and rank, and later tenure status;

Part B includes full-time non-instructional staff by race and SOC code groups first, and later tenure status and medical/non-medical status;

Part C summarizes Part A & B for full-time medical/nonmedical staff by SOC Code and Tenure status;

Part G includes instructional staff by contract length and salaries and noninstructional staff salaries;

Part D includes part-time instructional and non-instructional staff by race and SOC codes, and later graduate assistants,

Part E includes part-time staff by tenure status and SOC codes, medical and nonmedical;

Part F summarizes part-time medical and non-medical staff by tenure and SOC codes;

\*In addition to the categorizations above, each sub report is broken down by gender.

Part C provides totals. Institutions that award M.D. or D.O. degrees or those which hire employees qualified under these programs must submit this sub-report to the NCES.

#### **Notes:**

- Employees reported in the (Full-time staff) Part A, B and C reports are also reported in the Salaries (Part G) and if the employee is a new hire within the reporting dates, they may also be reported in the New Hire Staff Survey (Part H) report.
- Each employee is reported just once per section regardless of the number of appointments/jobs they have, assuming the qualifications for that part are met.

#### *Salaries Sub-Report*

The Salaries sub-report (Part G), section 1counts the number of full-time instructional staff by contract length. The variables are 9 months, 10 months, 11 months and 12 month contracts, by gender and academic rank. Once employee headcount is collected, the salary outlays for each category are totaled. The salary amount is calculated by taking the IPEDS reported annual salary in NBAJOBS divided by FTE amount to calculate 1 FTE salary for a given factor. An alternative method for discussing the programming code that calculates this formula would be calculating 1 FTE under various pay factors.

The Salaries sub-report (Part G), section 2 collects the number of full-time Postsecondary Teachers in Research and Public Service and full-time non-instructional staff. Once employee headcount is collected, the salary outlays for each rank and gender are totaled.

#### *Part-time Employees Sub-Reports*

Part D identifies Grad Assistants by looking at E-class first (25 and 26) on PEAEMPL, it then looks at P-class and then matches the SOC codes for appropriate category (see SOC codes listed below PZRIPDS Report Sequence section).

Part E, section 1 identifies all part-time staff by tenure status, medical school status and SOC code. Part E, section 2 identifies the totals from Part E, section 1 and includes Grad Assistants. Part E pulls the E-class from NBAJOBS, rather than PEAEMPL.

If your totals in Part D and Part E do not match, you need to check PEAMPLE to make sure the E-Class is correct. For example, if an undergraduate student transitioned to a graduate student, NBAJOBS might show the correct E-class of 25, but PEAEMPL might have been missed in the updating process and still show an E-class of 36.

Part F is a summary report of information on Part D & E including Grad Assistants.

IPEDS Instructions as of 2013:

A salary worksheet was added to collect the number of full-time, nonmedical, instructional staff separately by gender and academic rank for the following contracts: 9-month contract, 10-month contract, 11-month contract, and 12-month contract. Salary outlays of full-time, non-medical, instructional staff are also collected by gender and academic rank. A column was added to the survey after the salary outlays column to collect the number of months covered by the salary outlays. (This number will be used to calculate a weighted monthly average salary.)

To assist data reporters in determining the number of hours covered, a worksheet is provided in the data collection system that collects the number of staff on 9-month contracts, 10-month contracts, 11-month contracts, and 12-month contracts, by gender and academic rank. For each gender and academic rank category, the system would then calculate: (1) the total number of staff reported (i.e., the sum of the values entered for each contract length), and (2) the total number of months covered (i.e., the sum of the staff reported for each contract length multiplied by the number of months in the contract).

Salary outlays are also collected for full-time, non-medical, non-instructional staff by occupational category on a separate screen. (The number of full-time, non-medical, noninstructional staff by occupational category is carried forward from Part A.) These totals are not disaggregated by race/ethnicity and gender.

### *New Hire – Full-time Staff Report*

The New Hire – Full-time Staff Report collects data on all persons hired between July 1 and October 31 and are still on the payroll of the institution as of November 1 (the parameter date) for the reporting year.

This sub-report consists of:

Part H accounts for all full-time new hires between July 1 and October 31 of reporting year by tenure status, race, SOC Code and gender.

**PZRIPDS Parameters** 

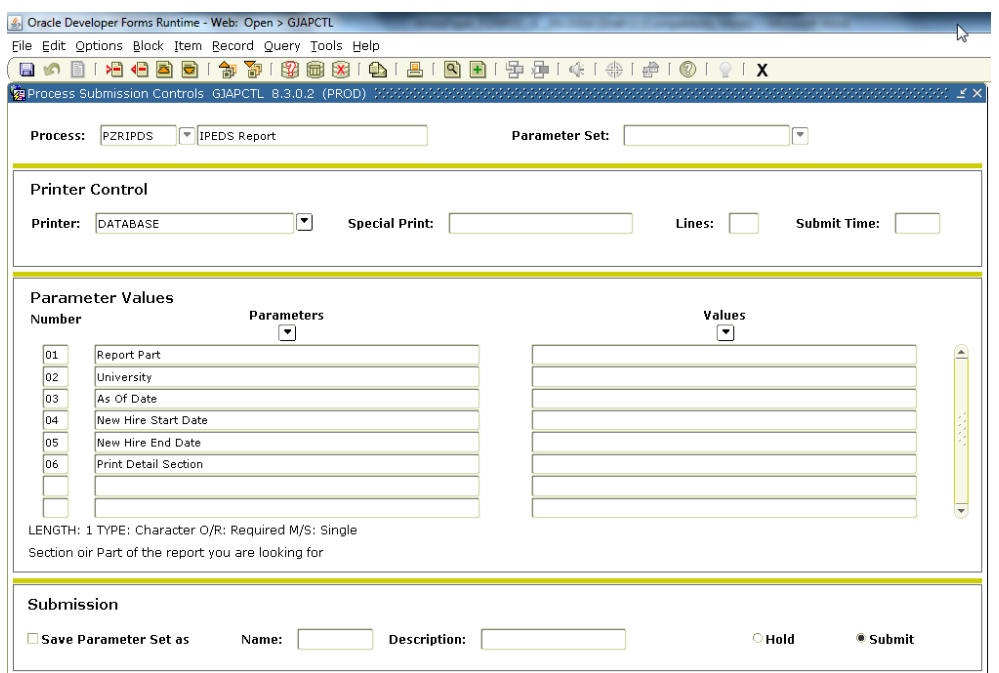

Step 1 – Enter DATABASE in the Printer field

Step 2 – Enter Parameter Values

- 01 Identify the section of report that you would like to run. Examples: A, B, C, D, E, F, G, H or % for entire report
- 02 Identify the Institution to run the report for using the campus initials. Examples: BHSU, DSU, SDSU, USD, SDSMT
- 03 Identify the date for which the IPEDS Winter Data Report is applicable. Example: 01- NOV-2012
- 04 Identify the start date for the Part H New Hire report period. Example: 01-JUL-2012
- 05 Identify the end date for the Part H New Hire report period. Example: 31-OCT-2012
- 06 Identify whether you would like the report printed with the details behind each section. If you want details, enter: Y If you want details, enter: N

Step 3 - Click "Save Parameters Set as" Navigate to the top of the screen and click the Save Icon; Click "Okay".

Step 4 – Click on Options, Review Output, then wait for report to generate. Check for output, by clicking on the Filed Name drop down arrow. When the report is ready, it will be listed in the Output section with the (.lis) report with the largest number of lines. The report in the Output section with the (.log) extension will provide details of the process that was ran in the event there were errors with the report.

Step 5 – Click on Options, Show Document (Save and Print File).To view the report in a printer friendly version (in a web browser).

#### **PZRIPDS Data Screens for Functional Users**

NBAJOBS

Base Job Tab – IPEDS Reporting Indicator Job Detail – FTE, Salary

# PEAFACT

Initial PEAFACT screen shows primary activity Appointment/Tenure Records – Accessed through Options Rank Records – Accessed through Options

# PEAEMPL

General Employee Tab – Part-time, Full-time Status, Employee Class US Regulatory Tab – IPEDS Primary Function

### NBAPOSN

Regulatory Tab – SOC Code

Position Tab - Position Class, Employee Class

## PPAIDEN

Biographical – Gender, ethnicity

# **PZRIPDS Frequency**

Annually

## **PZRIPDS Report Sequence**

*Full-time Staff Sub-Reports*

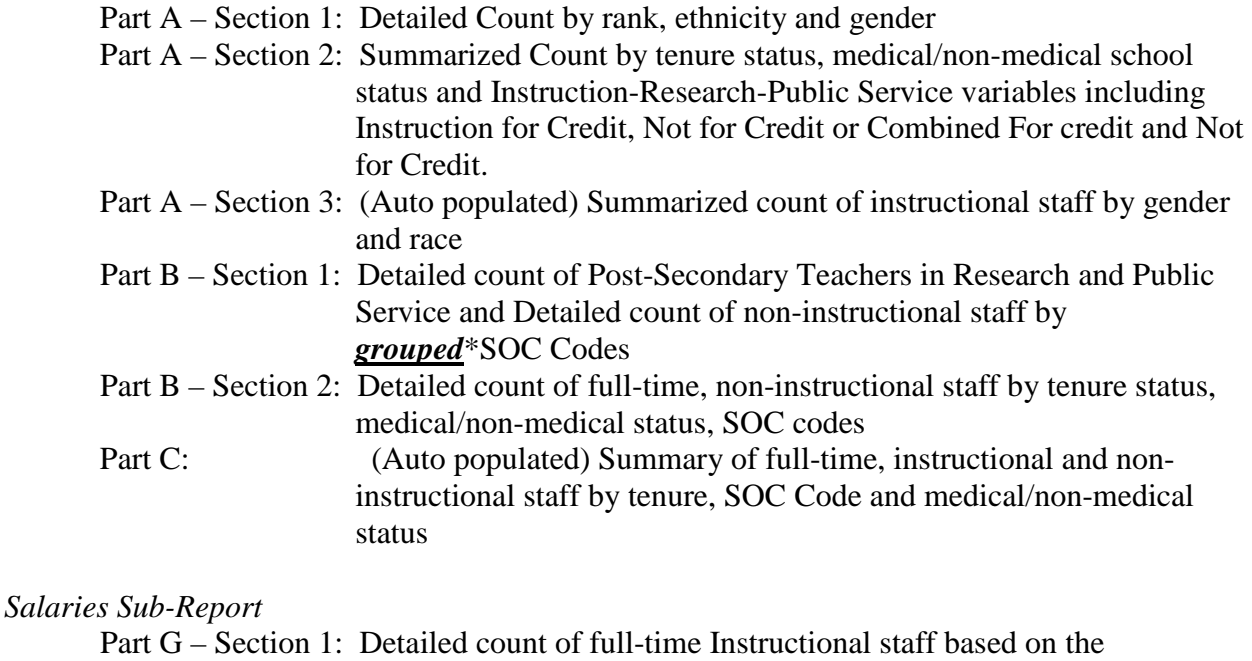

## employee's contract period; 9 month, 10 month, 11 month or 12 month, rank and gender. Part G – Section 2: Calculated total of salary outlay for each rank and gender. The salary amount is calculated by taking the IPEDS reported salary amount

divided by the FTE to calculate the dollar amount reported.

Part G – Section 3: Calculated total of salary outlay for Post-Secondary Teachers in Research and Public Service and non-instructional staff by *grouped*\*SOC Codes. The salary amount is calculated by taking the IPEDS reported salary amount divided bythe FTE to calculate the dollar amount reported.

# *Part-time Staff Sub-Reports*

- Part D Section 1: Detailed count of part-time staff by instruction category, gender, race and *grouped*\*SOC Codes
- Part D Section 2: Detailed count of Graduate Assistants determined by P\_Class and *grouped*\*SOC Codes
- Part E Section 1: Detailed count of Post-Secondary Teachers in Instruction, Research and Public Service or combined Instruction/Research/Public by *grouped*\* SOC Codes with variables for tenure status and medical/non-medical status.
- Part E Section 2: Detailed count of non-instructional staff by *grouped*\* SOC Codes and Graduate students by *grouped*\* SOC Codes with variables for medical/non-medical status.
- Part F Section 1: (Auto populated) Summary of part-time Post-Secondary Teachers in Instruction, Research and Public Service or combined instruction/Research/Public, non-instructional staff and graduate assistants by *grouped*\* SOC Codes with variables for tenure status and medical/non- medical status

# *New Hire – Full-time Staff Report*

- Part H Section 1: Detailed count of newly hired full-time instructional staff by race/ethnicity, tenure status and gender.
- Part H Section 2: Detailed count of newly hired full-time Post-Secondary Teachers in Research and Public Service and non-instructional staff by race/ethnicity, *grouped*\* SOC Codes and gender.

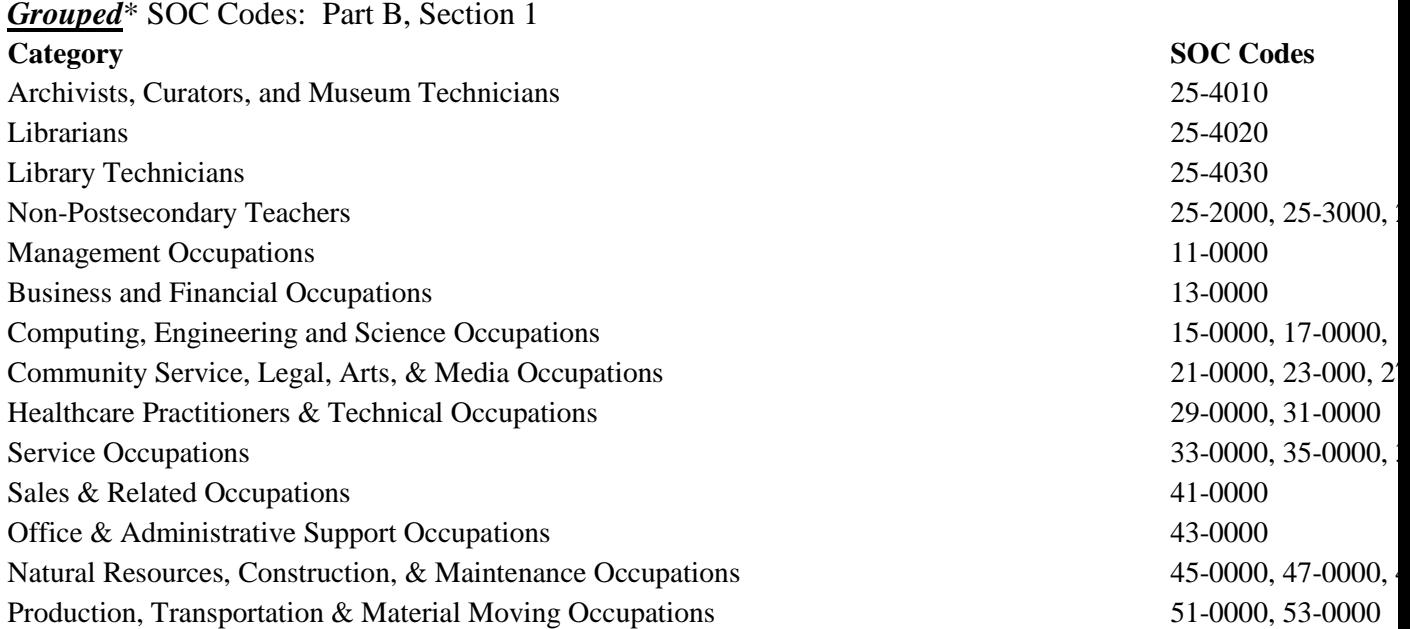

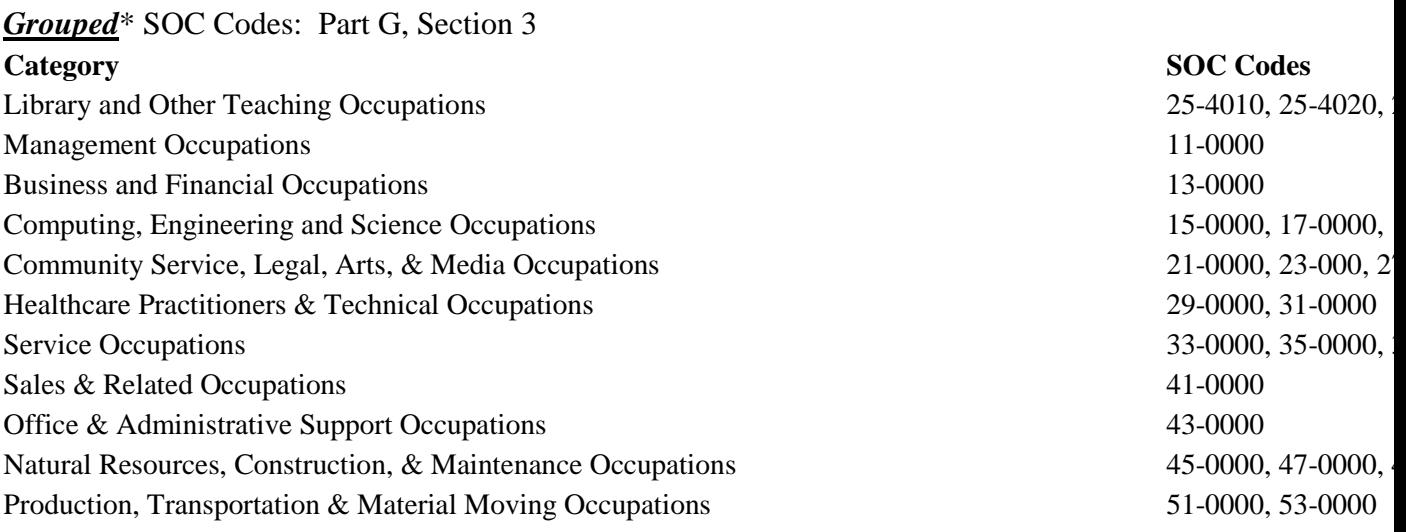

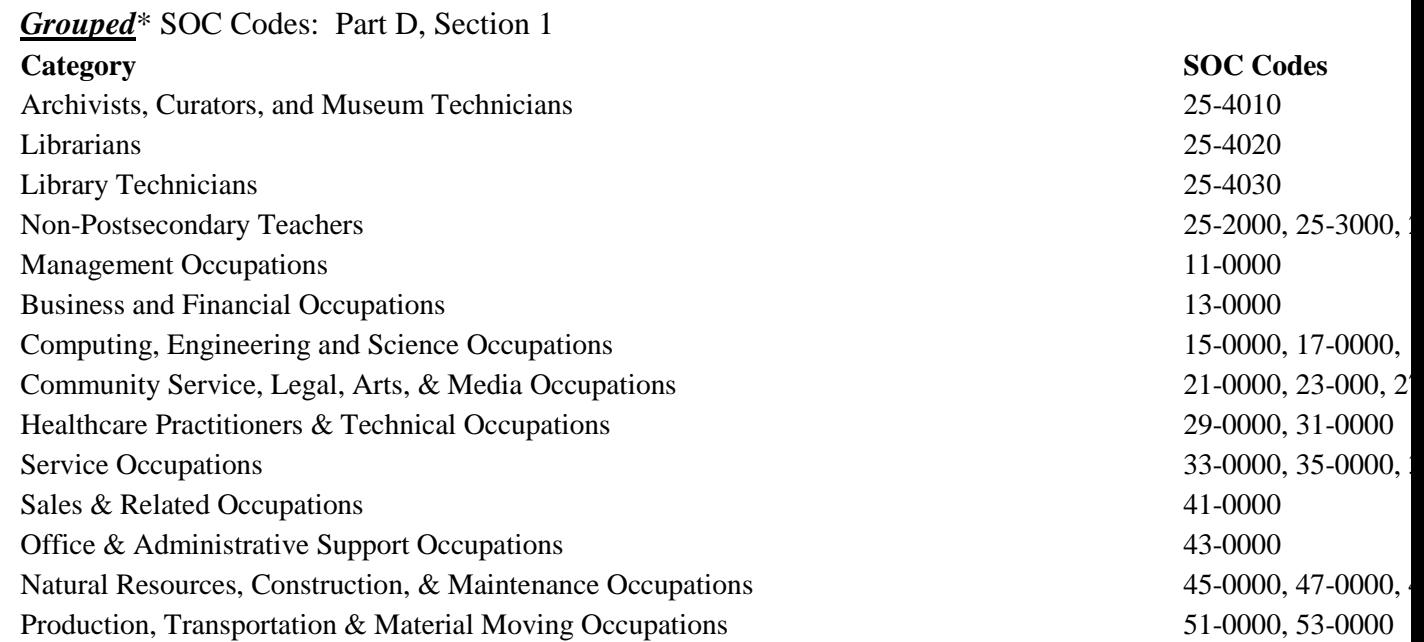

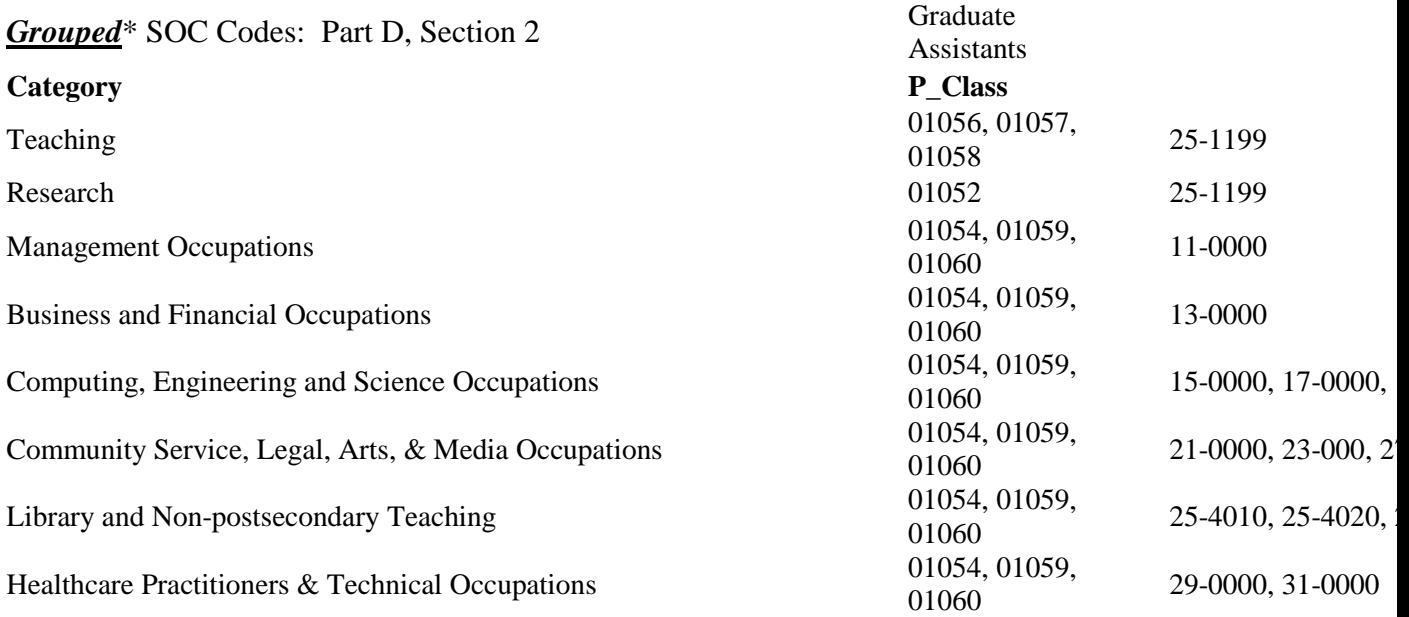

\*\*\*All GA's in P\_Classes 01054, 01059, 01060 will default to SOC Code 11-0000 until Campus changes SOC Codes

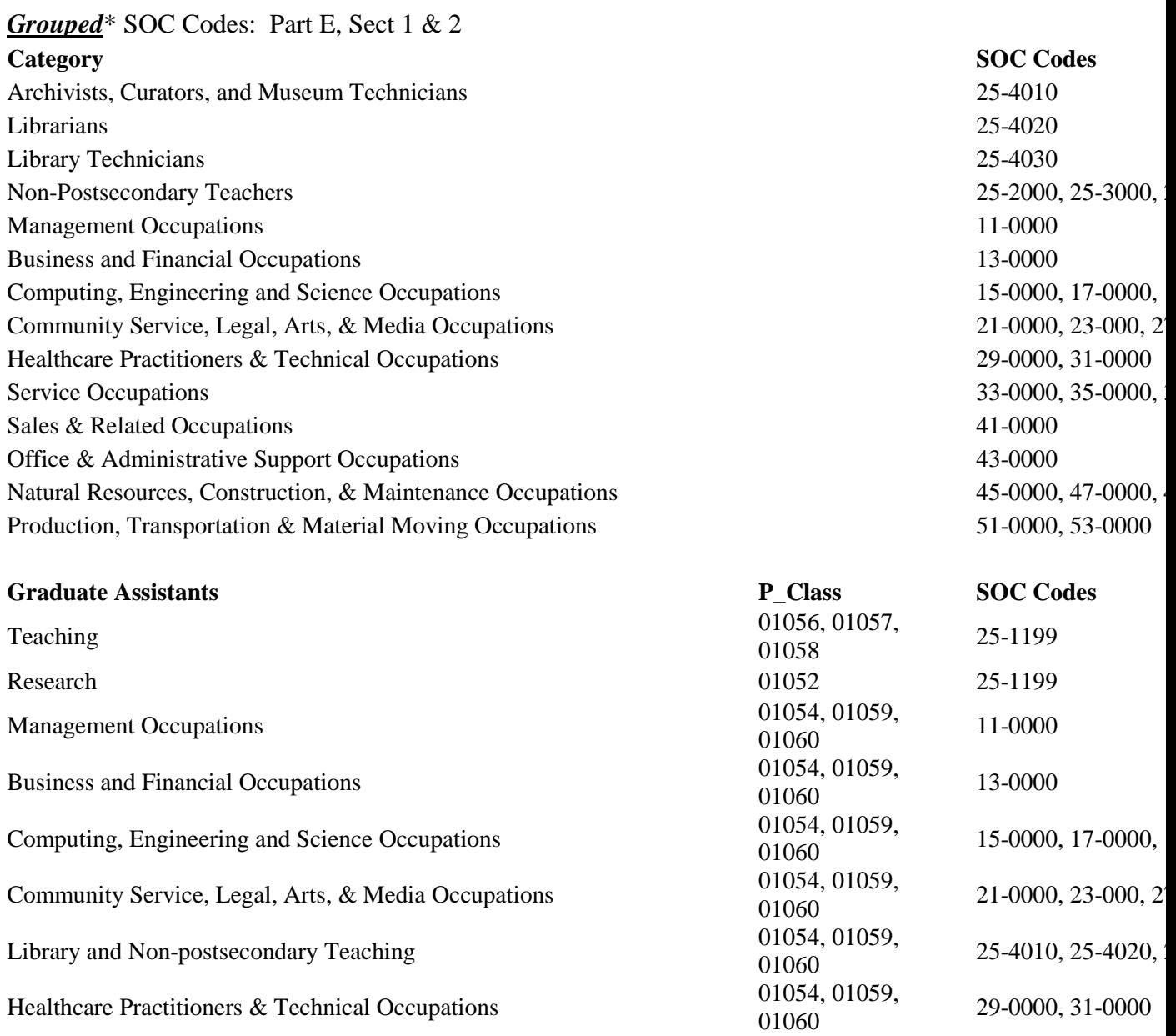

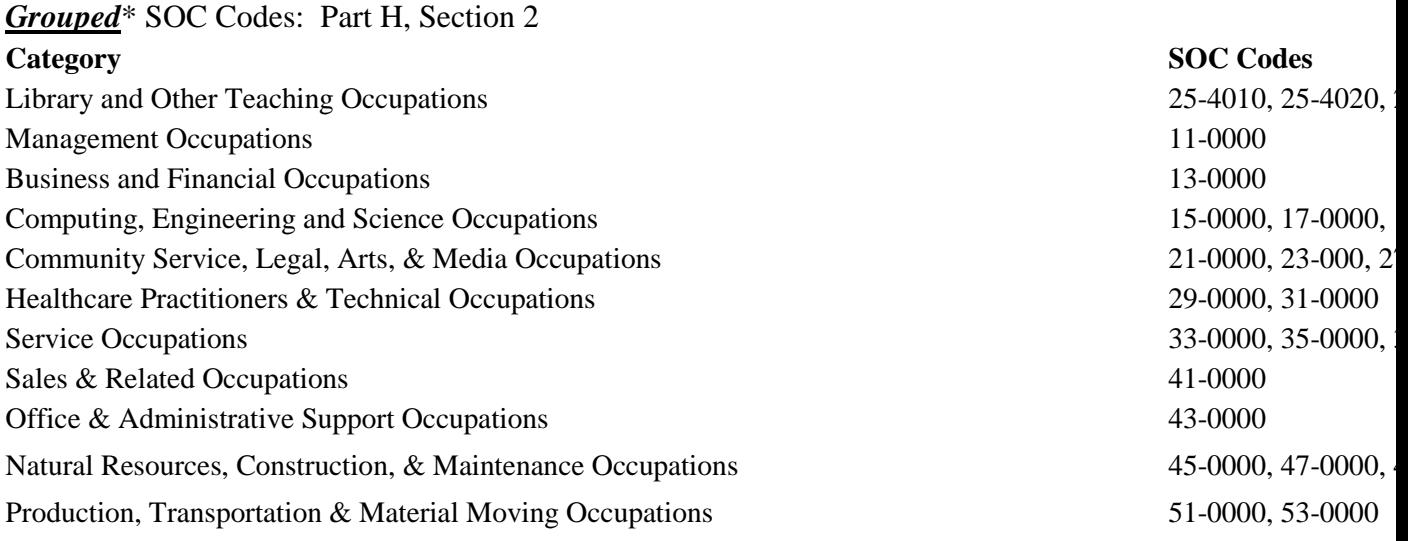

### **Useful Links:**

IPEDS HR Instructions- <https://surveys.nces.ed.gov/ipeds/VisResults.aspx?mode=results>

National Center of Education Statistics - [http://nces.ed.gov/ipeds/.](http://nces.ed.gov/ipeds/)

### **Apendix A- Audit Reports using SQL**

**1. Functional Modification** - Need to be sure that PEAEMPL is loaded correctly. This will drive the faculty category for IPEDS instructional, research, service as well as Medical School.

PEAEMPL on the Regulatory Tab field named: IPEDS Primary Function, USDSOM, Medical is defined here as well. NEEDS to be completed or employee will pull in to the IPEDS category correctly.

# **This is the code to identify if ECLS 15-18, 19, 20, 25-26 do not have a proper code identified based on EMPL ECLS.**

**select** spriden\_id,spriden\_last\_name, Spriden\_first\_name, pebempl\_ecls\_code, pebempl\_jbln\_code **from** spriden, pebempl **where** spriden\_pidm = pebempl\_pidm **and** spriden\_change\_ind **is null and** pebempl\_empl\_status = 'A' **and** pebempl\_ipeds\_primary\_function = 'N' **and** pebempl\_ecls\_code **in** ('15','16','17','18','19','20','25','26')

**order by** pebempl\_jbln\_code

#### **This report identifies if the PEAFACT Appointment status has not been approved**

select pebempl\_jbln\_code, spriden\_id, spriden\_last\_name, spriden\_first\_name, perappt\_tenure\_code, perappt\_decision, perappt\_action\_date

**from** perappt n1, spriden, pebempl **where** perappt\_decision  $=$   $N'$ **and not exists** (**select** 1 **from** perappt **where** n1.perappt\_pidm = perappt\_pidm **and** n1.perappt\_action\_date < perappt\_action\_date

**and** perappt\_decision = 'A') **and** perappt\_Tenure\_code **is not null and** spriden\_pidm = pebempl\_pidm **and** spriden\_change\_ind **is null and** pebempl\_pidm = perappt\_pidm **and** pebempl\_empl\_status = 'A' **and** pebempl\_jbln\_code = 'DSU'

**order by** pebempl\_jbln\_code,spriden\_last\_name

**2. Functional Modification -** Need to be sure the IPEDs reportable check is set correctly on the NBAJOBS – Base Detail tab.

Need to ensure the right position is checked. Only one position can be selected if ECLS is not the same. Where ECLS is the same, we need check both P and S jobs if they are reportable. No overload jobs should be reported only the base job. select spriden\_id, spriden\_last\_name, spriden\_first\_name, nbrjobs\_posn, nbrjobs\_suff, nbrbjob\_contract\_type, nbrbjob\_ipeds\_rept\_ind **from** spriden, nbrjobs n1, nbrbjob **where** spriden\_pidm =nbrjobs\_pidm **and**  spriden\_change\_ind **is null and** nbrjobs  $pidm = nbrbjob$  pidm **and** nbrjobs  $posn =$ nbrbjob\_posn **and**  nbrjobs\_suff = nbrbjob\_suff **and** nbrjobs\_empr\_code ='SDMT' **and**  nbrjobs\_status  $!=$   $T'$ **and** nbrjobs\_ecls\_code **not in** ('35','36','37', '39') **and** nbrjobs\_effective\_date = (**select max**(nbrjobs\_effective\_date) **from** nbrjobs  **where** nbrjobs\_pidm = n1.nbrjobs\_pidm **and** nbrjobs  $posn =$ n1.nbrjobs\_posn **and** nbrjobs  $\text{suff} = n1$ .nbrjobs  $\text{suff}$ **and** nbrjobs\_effective\_date <= trunc(**sysdate**)) **and** nbrbjob contract type  $I = 'O'$ 

**3. Functional Modification -** For review of those employees that has ECLS of 28 and a faculty ECLS.

**select** spriden\_id, spriden\_last\_name,spriden\_first\_name, nbrjobs\_posn, nbrjobs\_suff, nbrjobs\_ecls\_code, nbbposn\_pcls\_code

**from** spriden, nbrjobs n1, nbbposn

**where** spriden\_pidm = nbrjobs\_pidm **and** spriden\_change\_ind **is null and** nbrjobs  $posn =$ nbbposn\_posn **and**  nbrjobs\_status  $!=$   $T'$ 

```
and nbrjobs_effective_date = (select max(nbrjobs_effective_date)
               from nbrjobs
               where nbrjobs_pidm = n1.nbrjobs_pidm 
               and nbrjobs_posn = n1.nbrjobs_posn
               and nbrjobs_suff = n1.nbrjobs_suff
               and nbrjobs_effective_date <= trunc(sysdate))
and nbrjobs_empr_code = 'USD'
```

```
and (nbrjobs_ecls_code in ('28')
```
**and exists** (**select** 1

**from** nbrjobs n2, nbrbjob **where** nbrjobs\_pidm = nbrbjob\_pidm **and** nbrjobs\_pidm = nbrbjob\_pidm **and** nbrjobs\_posn = nbrbjob\_posn **and** nbrjobs\_suff  $=$  nbrbjob suff **and** nbrjobs\_effective\_date = (**select max**(nbrjobs\_effective\_date) **from** nbrjobs **where** nbrjobs\_pidm = n2.nbrjobs\_pidm **and** nbrjobs\_posn = n2.nbrjobs\_posn **and** nbrjobs\_suff = n2.nbrjobs\_suff **and** nbrjobs\_effective\_date<= trunc(**sysdate**)) **and** n2.nbrjobs  $pidm = n1$ .nbrjobs pidm **and** n2.nbrjobs\_ecls\_code **in** ('15','16','17','18')

```
and nbrbjob_contract_type := ('O'))
```
**Order** by nbbposn pcls code

**4. Functional Modification –** This SQL was created to identify whether or not ECLS on Jobs matches POSN.

**select** nbrjobs\_empr\_code,spriden\_id, spriden\_last\_name,spriden\_first\_name, nbrbjob\_posn, nbrbjob\_suff, nbrjobs\_status, nbrjobs\_desc, nbrjobs\_ecls\_code, nbbposn\_ECLS\_CODE, nbbposn\_pcls\_code, nbbposn\_title

**from** NBRJOBS n , NBRBJOB , SPRIDEN

```
, nbbposn
```

```
where nbrbjob_contract_type != 'O'
```
**and** nbrbjob\_pidm = nbrjobs\_pidm **and** nbrbjob\_posn = nbrjobs\_posn **and** nbrbjob\_suff = nbrjobs\_suff **and** nbrbjob\_pidm = spriden\_pidm **and** nbbposn\_posn = nbrjobs\_posn **and** nbbposn  $posn = nbrbjob posn$ **and** spriden\_change\_ind **is null and** nbrjobs\_ECLS\_code != nbbposn\_ECLS\_CODE **and** nbriobs  $STATUS = T'$ **and** nbrjobs\_effective\_date= (**select max**(nbrjobs\_effective\_date) **from** nbrjobs **where** nbrjobs\_effective\_date <= trunc(**sysdate**) **and** nbrjobs\_pidm = n.nbrjobs\_pidm **and** nbrjobs\_posn = n.nbrjobs\_posn **and** nbrjobs\_suff = n.nbrjobs\_suff)

**order** by nbrjobs\_empr\_code, spriden\_id, nbrbjob\_posn, nbrbjob\_suff, nbrjobs\_status, nbrjobs\_desc, nbrjobs\_ecls\_code, nbrjobs\_reg\_rate

**5. Functional Modification** – This SQL was created to identify whether or not ECLS on JOBS matches EMPL.

**select** nbrjobs\_empr\_code,spriden\_id, spriden\_last\_name,spriden\_first\_name, nbrbjob\_posn, nbrbjob\_suff, nbrjobs\_status, nbrjobs\_desc, nbrbjob\_contract\_type, nbrjobs\_ecls\_code, pebempl\_ECLS\_Code, nbbposn\_ecls\_code, nbbposn\_pcls\_code, nbbposn\_title

**from** NBRJOBS n , NBRBJOB , SPRIDEN , nbbposn , pebempl **where** nbrbjob\_contract\_type != 'O' **and** nbrbjob\_pidm = nbrjobs\_pidm **and** nbrbjob\_posn = nbrjobs\_posn **and** nbrbjob\_suff = nbrjobs\_suff **and** nbrbjob\_pidm = spriden\_pidm **and** nbbposn\_posn = nbrjobs\_posn **and** nbbposn\_posn = nbrbjob\_posn **and** nbrjobs\_pidm = pebempl\_pidm **and** spriden\_change\_ind **is null and** nbrjobs\_ecls\_code != pebempl\_ecls\_code **and** nbrjobs\_STATUS != 'T' **and** pebempl\_empl\_status  $!=$   $T'$ 

```
and nbrjobs_effective_date= (select max(nbrjobs_effective_date)
               from nbrjobs
               where nbrjobs_effective_date <= trunc(sysdate)
               and nbrjobs pidm =n.nbrjobs_pidm
               and nbrjobs_posn = n.nbrjobs_posn
                and nbrjobs_suff = n.nbrjobs_suff)
```

```
and nbrjobs empr code = 'SDSU'
```
**order by** nbrjobs\_empr\_code,spriden\_id, nbrbjob\_posn, nbrbjob\_suff, nbrjobs\_status, nbrjobs\_desc, nbrjobs\_ecls\_code, nbrjobs\_reg\_rate

```
6. Functional Modification – This SQL was created to identify Shared Employees.
```

```
Select spriden_id,
               spriden_last_name, 
              spriden_first_name, 
              perjtot_posn, 
              perjtot_suff, 
              pebempl_jbln_code,
              decode (substr (perjtot_posn, 1, 1), 'R', 'BOR', 'B', 'BHSU', 'D', 'DSU',
'M', 'SDSMT', 'N', 'NSU', 'S', 'SDSU', 'A', 'SDSU', 'E', 'SDSU', 'C', 'SDSU', 'U', 'USD',
'Q', 'USD', 'F', 'USD', 'V', 'SDSBVI', 'H', 'SDSD', 'Other')
       From
               spride
              n, 
              perjto
              t,
              pebemp
               l
       Where spriden_pidm = perjtot_pidm
       and spriden_pidm = pebempl_pidm
       and spriden_change_ind is null
       and perjtot_year = 2009
       and decode (substr (perjtot_posn, 1, 1), 'R', 'BOR', 'B', 'BHSU', 'D', 'DSU', 'M',
'SDSMT', 'N', 'NSU', 'S', 'SDSU', 'A', 'SDSU', 'E', 'SDSU', 'C', 'SDSU', 'U', 'USD', 'Q',
'USD', 'F', 'USD', 'V', 'SDSBVI', 'H', 'SDSD','Other')
        <> pebempl_jbln_code
       group by spriden_id, spriden_last_name, spriden_first_name, perjtot_posn, 
perjtot_suff, pebempl_jbln_code
       order by pebempl_jbln_code
```
Report of faculty data on PEAFACT. This will allow institutions to review data on faculty employees. Will need to modify ECLS for those you want to view.

*-- Employee list: Faculty, Tenure, etc. -- Revision History: -- 2009-01-02 Started - based on SQL-IPEDS-FY09-3.sql* **select** EmplPidm , BannerID , **Name** , EmplEcls , EclsDesc , HomeOrg , OrgTitle , EmplFirstHireDate , EmplCurrentHireDate , RankCode , RankDesc , RankEffDate , TenrCode , TenrDesc , TenrEffDate , TenrTracBegDate , TenrReviewDate , ApptEffDate , PrevTenrGrantCredit

```
, ThisApptTenrCredit
       , DegCode
       , GradDate
       , GradYear
       , TermDegr
       , PContract
       , per_desc
from
   (-- Employees as selected
  select pebempl_pidm as EmplPidm, 
  pebempl_ecls_code as EmplEcls, 
  pebempl_orgn_code_home as HomeOrg,
pebempl_first_hire_date as EmplFirstHireDate,
     pebempl_current_hire_date as EmplCurrentHireDate
     from
       pebempl
     where pebempl_jbln_code = 'USD'
     and pebempl_empl_status = 'A'
     and pebempl_ecls_code in ('19', '20', '22')
     )
               ----------------------
  inner join
     (-- BannerID and Name
     select spriden_pidm as IdentPidm, spriden_id as BannerID, 
     spriden_last_name || ', ' || spriden_first_name as Name from 
     spriden where spriden_change_ind is null
     )
  on EmplPidm = IdentPidm
  ----------------------
  inner join
     (-- Org Title
     select ftvorgn_orgn_code as OrgCode, ftvorgn_title as OrgTitle
     from ftvorgn where ftvorgn_nchg_date = Date '2099-12-31'
     )
  on HomeOrg = OrgCode
    ----------------------
  inner join
     (-- Ecls Desc
     select ptrecls_code as EclsCode, ptrecls_long_desc as EclsDesc from ptrecls
     )
 on EmplEcls = EclsCode
   ----------------------
 left join
     ( -- Rank code from the rank record with the last date for each pidm
     select RankPidm, perrank_rank_code as RankCode, LastRankDate as RankEffDate
     from
        (-- Rank record with last date for each pidm
        select perrank_pidm as RankPidm, max(perrank_begin_date) as LastRankDate
       from perrank
        group by perrank_pidm
        ), 
       perrank
     where RankPidm = perrank_pidm
     and LastRankDate = perrank_begin_date
     \lambdaon EmplPidm = RankPidm
  ----------------------
  left join
     (-- Rank Desc
     select ptvrank_code as RankDescTableCode, ptvrank_desc as RankDesc
     from ptvrank
     )
  on RankCode = RankDescTableCode
  ----------------------
  left join
     (-- Tenure Info
     select
     perappt_pidm as ApptPidm, perappt_appt_eff_date as 
     ApptEffDate, perappt_tenure_code as TenrCode,
     perappt_tenure_eff_date as TenrEffDate, 
     perappt_tenure_trac_begin_date as TenrTracBegDate, 
     perappt_tenure_rev_date as TenrReviewDate, 
     perappt_prev_grt_tenr as PrevTenrGrantCredit, 
     perappt_credit as ThisApptTenrCredit
```
**from** (*-- Tenure record with the last ApptEffDate for each pidm* **select** perappt\_pidm **as** ApptPidm, **max**(perappt\_appt\_eff\_date) **as** LastApptEffDateDate **from** perappt **group by** perappt\_pidm ), perappt **where** perappt\_pidm = ApptPidm **and** perappt\_appt\_eff\_date = LastApptEffDateDate ) **on** EmplPidm = ApptPidm *---------------------* **left join** (*-- Tenure descriptions* **select** ptrtenr\_code **as** PtrTenrCode, ptrtenr\_desc **as** TenrDesc **from** ptrtenr ) **on** TenrCode = PtrTenrCode *---------------------* **left join** (*-- Education Degree Info* **select** sordegr\_pidm **as** DeginfoPidm, sordegr\_sbgi\_code **as** InstCode, stvsbgi\_desc **as** InstitutionName, sordegr\_degc\_code **as** DegCode, stvdegc\_desc **as** DegDesc, sordegr\_degr\_seq\_no **as** DegSeqNmbr, sordegr\_degc\_date **as** GradDate, sordegr\_degc\_year **as** GradYear, decode (sordegr\_term\_degree, **null**, 'N', sordegr\_term\_degree) **as** TermDegr **from** (*-- Degree record with last date for each pidm* **select** sordegr\_pidm **as** SorDegrPidm, **max**(sordegr\_degc\_date) **as** LastDegDate **from** sordegr **group by** sordegr\_pidm ) , sordegr, stvdegc, stvsbgi **where** sordegr\_pidm = SorDegrPidm **and** sordegr\_degc\_date = LastDegDate **and**  sordegr\_degc\_code = stvdegc\_code **and**  sordegr\_sbgi\_code = stvsbgi\_code  $\lambda$ **on** EmplPidm = DegInfoPidm *---------------------* **left join** (**select** perbfac\_ftyp\_code **as** pcontract , perbfac\_pidm **as** per\_pidm , ptrftyp\_desc **as** per\_desc **from** perbfac , ptrftyp **where** perbfac\_ftyp\_code = ptrftyp\_code)

**on** EmplPidm = per\_pidm